### **BAB V**

### **KESIMPULAN DAN SARAN**

#### **5.1 Kesimpula**

Berdasarkan hasil penelitian maka dapat disimpulkan bahwa:

- 1. Pemberian etrhrel terhadap *degreening* jeruk siam berpengaruh terhadap uji organoleptik rasa, aroma, tekstur dan warna pada buah jeruk siam.
- 2. Perlakuan terbaik terhadap penerimaan panelis yaitu pada perlakuan A6 (100 dtk) pada parameter rasa, tekstur dan warna. Sedangkan untuk aroma penerimaan panelis pada perlakuan A5 (80 dtk).

#### **5.2 Saran**

Untuk menunjang dan demi kesempurnaan penelitian selanjutnya maka diperlukan saran yang mendukung. Adapun saran yang diharapkan mampu menyempurnakan penelitian selanjutnya adalah:

- 1. Perlu dilakukan penelitian porses *degreening* jeruk siap dengan menggunakan metode MAP.
- 2. Perlu diteliti pengaruh suhu penyimpanan terhadap proses *degreening* jeruk siam.
- 3. Perlu juga diteliti pengaruh porses *degreening* terhadap umur simpan jeruk siam.

## **DAFTAR PUSTAKA**

- Arti, M., dan Adinda, N, H. 2018. Pengaruh Etilen Apel dan Daun Mangga Pada Pematangan Buah Pisang Kepok (*Musa paradisiaca formatypica*). *Jurnal Pertanian Presisi*. 2(2): 78-85.
- Aryani, N., Alit, D. 2017. Kajian Fisiko Kimia Buah Jeruk Siam (*Citrus nobilis* Lour.) Pada Perbedaan Tingkat Kematangan Selama Penyimpanan. *Jurnal Agrotrop.* 7(1): 51-59.
- Deptan. 2012. *Kajian Umum Mengenai Tanaman Jeruk Avaliable At.* Http: //Dititlin.Hortikultura.Go.Id/JerukCvPd/JerukOl. Htm Diakses 3 Juni 2012.
- Dewayani, W., A. Darmawidah, Armiati dan H. Muhammad, 2003. *Kajian Pengaruh Beberapa Dosis Asetilen Pada Proses Degreening Jeruk Asal Bulukumba Terhadpa Mutu Hasil.* Laporan Hasil Penelitian Tahun Aggaran 2002-2003. Balai Pengkajian Teknologi Pertanian Sulawesi Selatan.
- Dumadi, S.R. 2001. Penggunaan Kombinasi Adsorban Untuk Memperpanjang Umur Simpan Pisang Cavendish. *Jurnal Teknik dan Industri Pangan*. 1(12): 13-20.
- Edi, B. 2016. *Cara Cerdas Mendulang Emas Dari Bertanam Jeruk.* Jawa Barat: Akar Publishing.
- Efendi, Riswan. 2007. Pengaruh Dosis dan Lama Pemeraman dengan Karbit (Kalsium Karbida) dalam Proses Degreening Jeruk Bangkinang. *Jurnal*. 6(2): 22-27.
- Efrida. Y, A., Elisa, J., dan Mimi, N. 2012. Pengaruh Zat Perangsang Pematangan Terhadap Mutu Buah Terung Belanda (*Cyphomandra betacea*)**.** *J.Rekayasa Pangan dan Pertania*. 1(1): 27-34.
- Hanafiah, K. A. 1997. *Rancangan Percobaan: Teori dan Aplikasi*. Jakarta: PT. Raja Grafindo Persada.
- Hasimi, RN., Poerwanto, R., & Suketi, K. 2016. Degreening Buah Jeruk Siam (*Citrus nobilis*) Pada Beberapa Konsentrasi dan Durasi Pemaparan Etilen*. Jurnal Hort Indonesia*. 7(2): 111-120.
- Mei, L. A., Winarso, D. W., dan Ketty, S. 2017. Penggunaan Kalium Permanganat Sebagai Oksidan Etilen Untuk Memperpanjang Daya Simpan Pisang Raja Bulu. *Jurnal Agrohorti*. 5(3): 334-341.
- Musdalifah, N., Purwanto, A. Y., & Poerwanto, R. 2016. Pengaruh Suhu dan Lama Penyimpanan Terhadap Warna Jeruk Siam Pontianak Setelah *Degreening. Jurnal Of Agro-Based Industri*. 33(1): 39-48.
- Porat, R. 2008. Degreening of citrus fruit*.* Tree forest. *J. Sci blotech*. 2: 71-76.
- Putri, RN. 2018. *Karaterisasi Planlet Jeruk Siam Pontianak (Citrus nobilis* Lour. Var. Microcarpa Hassk*) Setelah Diinduksi Larutan Atonik Dalam Kondisi Cekaman Kekerangan Secara Invitro.* Skripsi. Universitas Lampung.
- Qomariah, R., Hasbianto, A., Lesmiyati, S., dan Hasan, H. 2013. *Kajian Prapanen Jeruk Siam (Citrus Suhulensis Tan) Untuk Ekspor.* Seminar Nasional Inovasi Teknologi Pertanian. Balai Pengkajian Teknologi Pertanian Kalimantan Selatan (10) 417-130.
- Ramadhani, N., Purwanto, Y. A., dan Poerwanto, R. 2015. Pengaruh Durasi Pemaparan Etilen dan Suhu Degreening Untuk Membentuk Warna Jingga Jeruk Siam Banyuwangi*. Jurnal Horti Indonesia*. 25 (3):277-286.
- Renny, A., Rokhani, H., dan Sutrisno. 2015. Studi *Degreening* Pada Jeruk *Cultivar* Keprok Madu Terigas Kalimantan Barat. Jurnal Penelitian Pascapanen Pertanian. 12( 1): 35-44
- Riza,T. 2016. Penentuan Nilai Optimasi Dari Karakteristik Organoleptik Aroma Dan Rasa Produk Teh Rambut Jagung Dengan Penambahan Jeruk Nipis Dan Madu. *Jurnal Agroscience.* 6(1) : 20-29
- Salim, Ahmad Agus. 2013. Pengaruh Pemberian Ekstrak Kulit Manggis (*Garcinia mangostana* L) Terhadap Penurunan Kadar Glukosa Darah Tikus Wistar yang Diberi Beban Glukosa. *Jurnal RS Pharmacy and materia medica*. Hlm: 23.
- Srideni, D. 2019. *Panduan Lengkap & Praktis Budidaya Jeruk Yang Paling Menguntungkan.* Jakarta: Garuda Pusaka
- Suhaeni, N. 2007. *Petunjuk Praktis Menanam Jeruk.* Jembar. Bandung.
- Wilda, M., Taufik, H., dan Lina, I. 2015. Mutu Organoleptik Dan Nilai Tambah Sari Buah Jeruk Rimau Gerga Lebong (*Citrus Nobilis Sp.*) Berbulir Dengan Ekstraksi Dan Penambahan Pewarna**.** *Jurnal Agroindustri*. 5 (2): 75 – 84.

# **LAMPIRAN**

# **Lampiran 1** Persiapan Penelitian

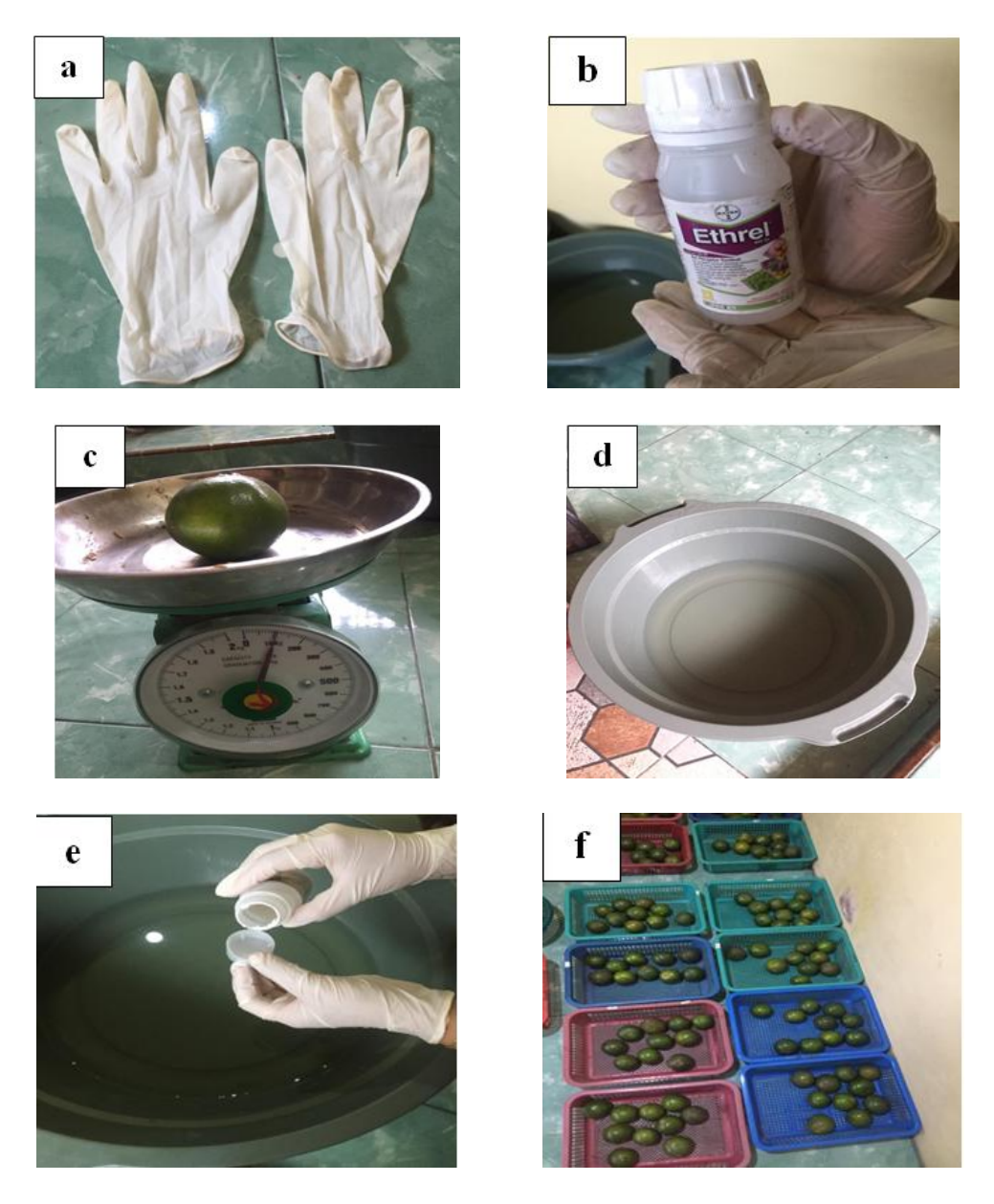

**Gamabr 1.** Persiapan alat dan bahan penelitian, a) Sarung tangan, b) Ethrel, c) Timbangan, d) Baskom, e) Keranjang yang berisi jeruk siam (Sumber: doc. pribadi, 2020)

#### **Lampiran 2** Proses *Degreening* Jeruk Siam

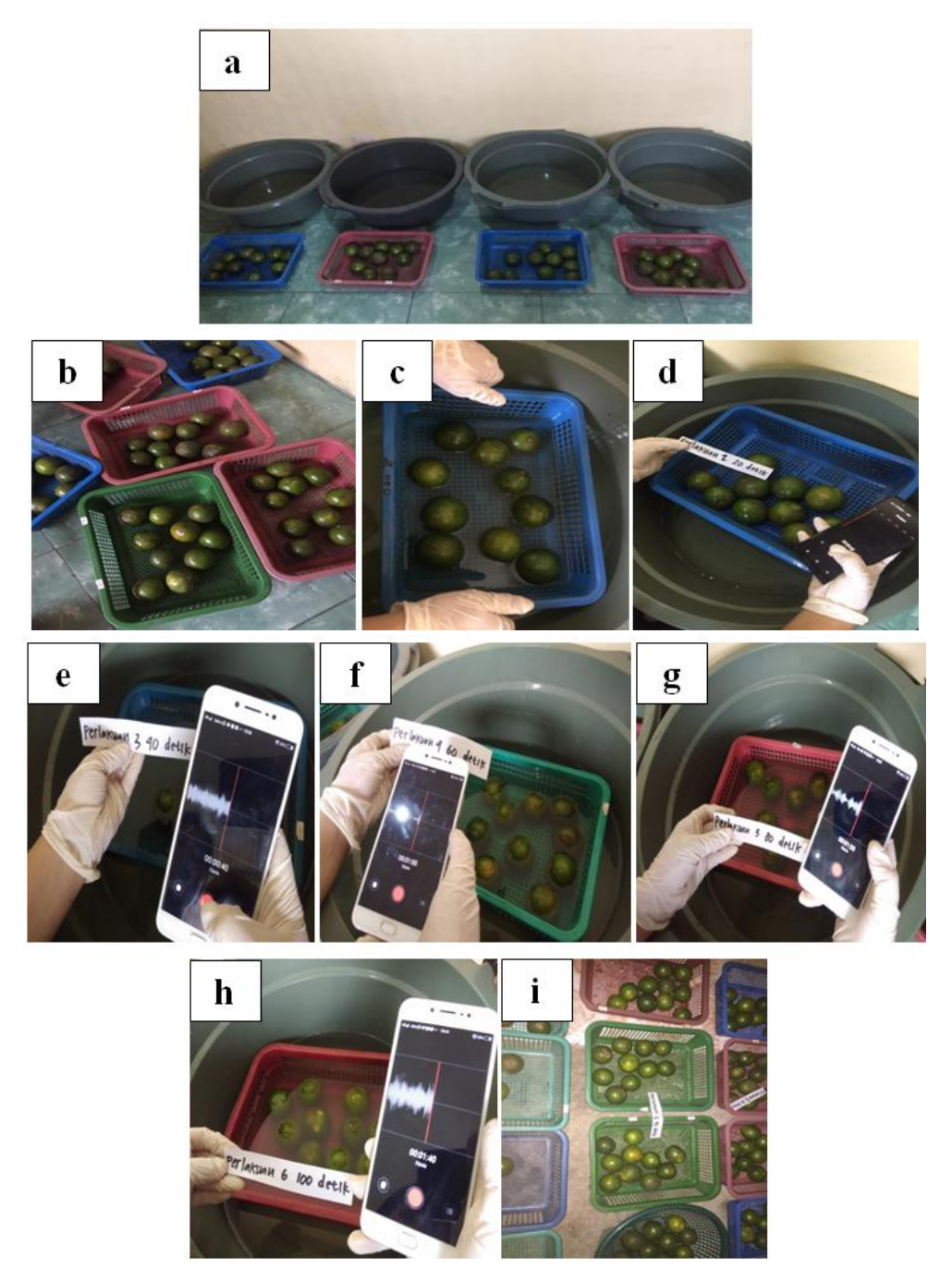

**Gamabr 2.** Proses *Degreening* Jeruk Siam, a) Baskom yang berisi larutan ethrel dan buah jeruk siam, b) Jeruk siam yang siap direndam, c) perendaman A1 (0 dtk), d) A2 (20 dtk), e), A3 (40 dtk), f) A4 (60 dtk), g) A5 (80 dtk), h) A6 (100 dtk), dan i) Jeruk setelah direndam (Sumber: doc. pribadi, 2020)

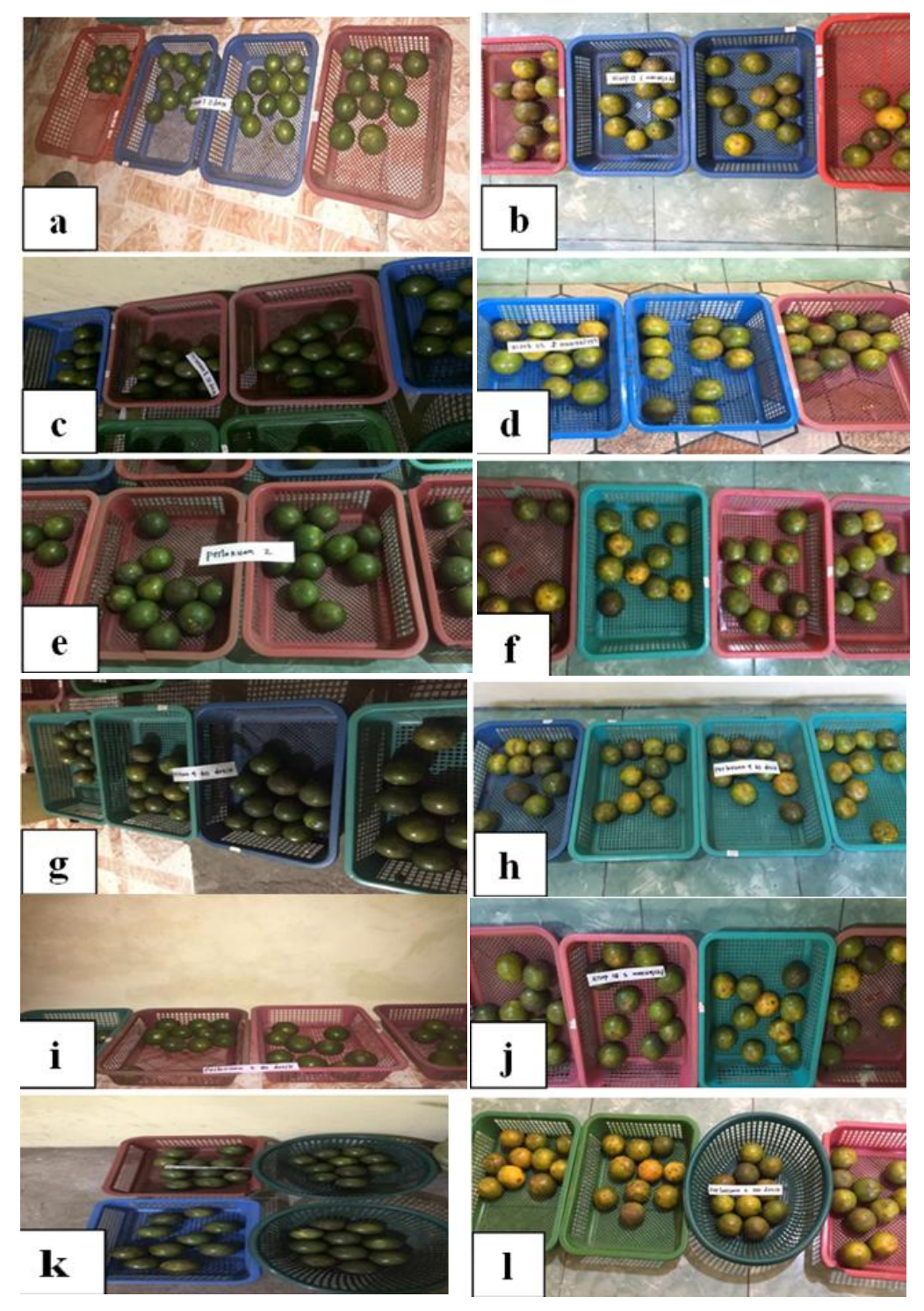

**Lampiran 3** Jeruk Sebelun dan Sesudah Proses *Degreening*

**Gamabr 3.** Jeruk sebelum dan sesudah *Degreening* a) Sebelum, b) Sesudah (0dtk), c) Sebelum, d) Sesudah (20dtk), e) Sebelum, f) Sesudah (40dtk), g) Sebelum, h) Sesudah (60dtk), i) Sebelum, j) Sesudah (80dtk), k) Sebelum, i) Sesudah (100dtk) (Sumber: doc. pribadi, 2020)

# **Lampiran 4** Uji Panelis

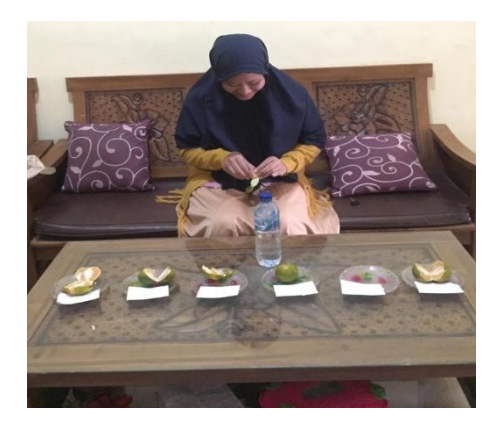

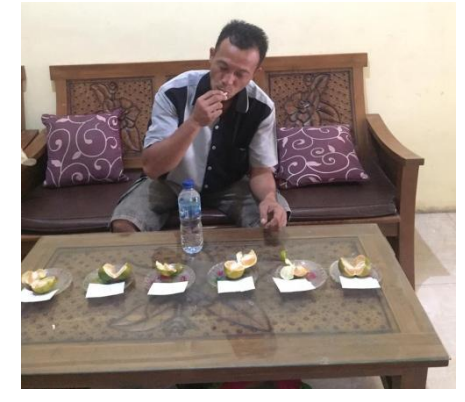

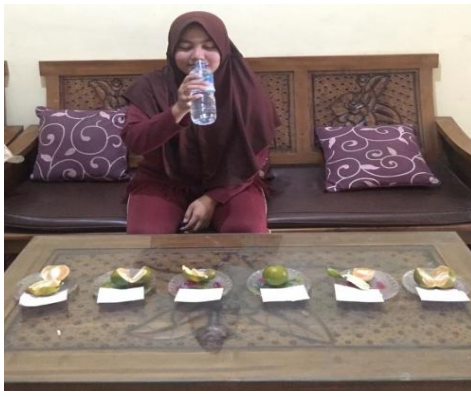

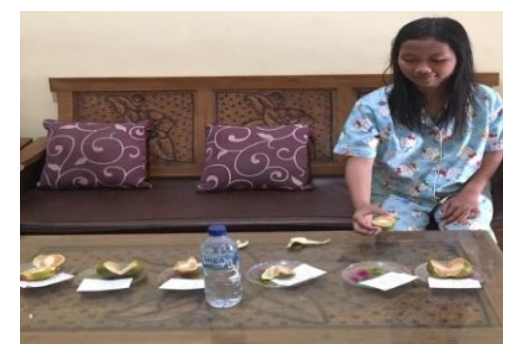

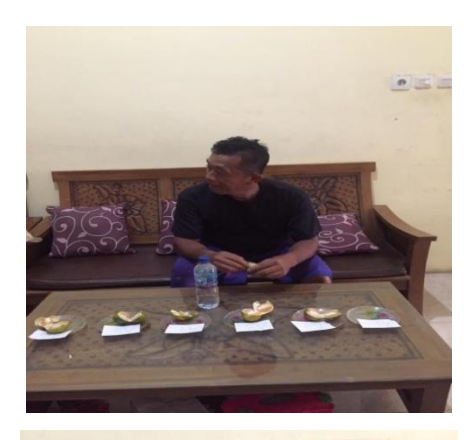

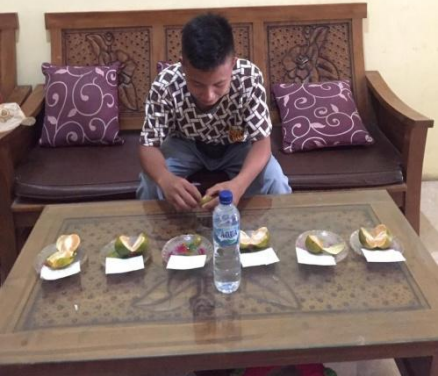

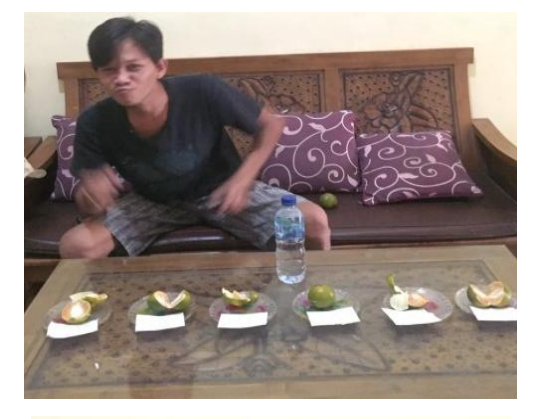

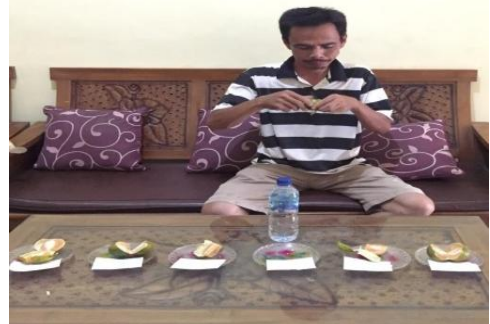

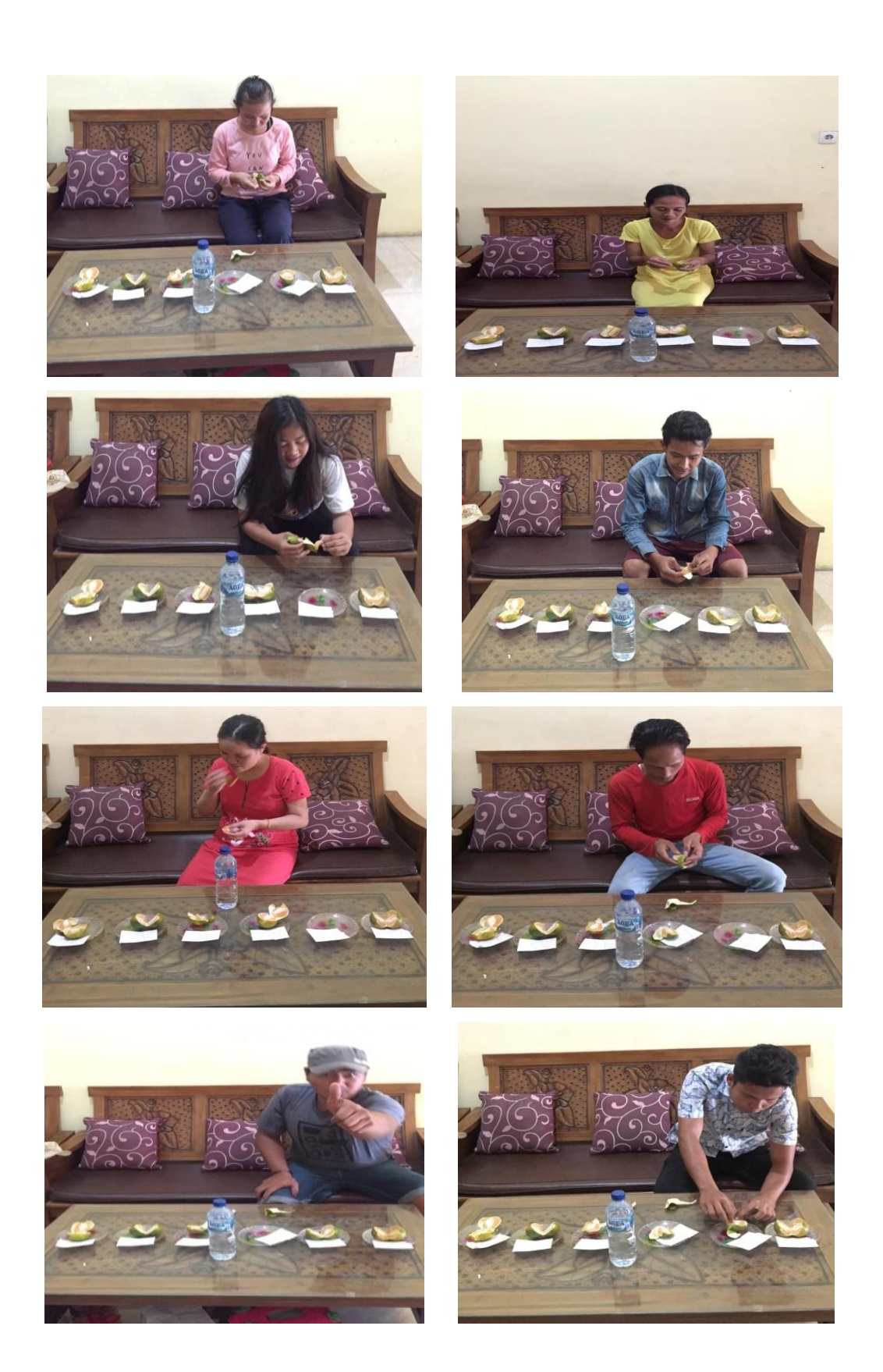

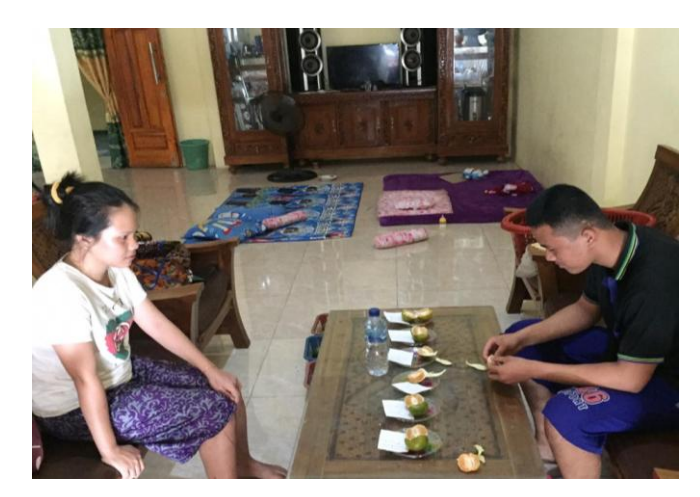

**Gamabr 4.** Panelis Uji Organoleptik (Sumber: doc. pribadi, 2020)

## **Lampiran 5** Hasil Uji Organoleptik

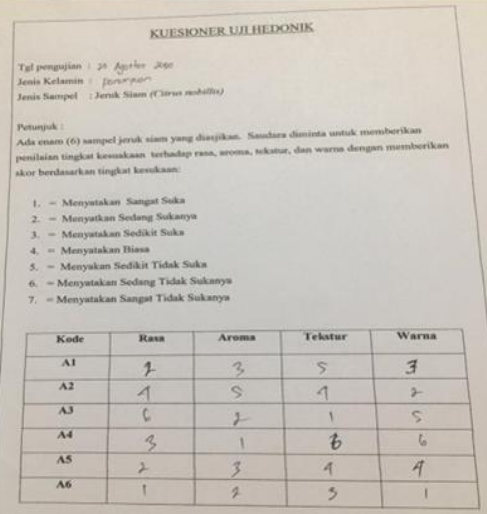

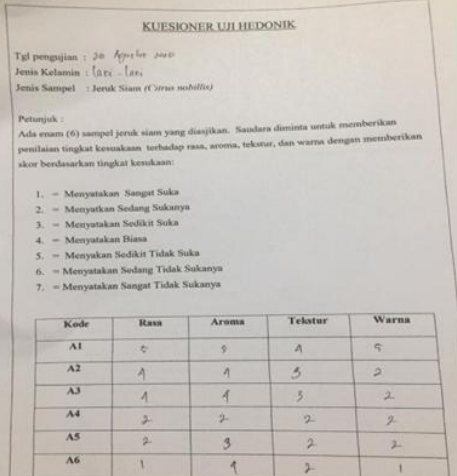

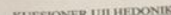

 $\begin{aligned} &\text{Tgl}\text{ penguin}: ps\_log\text{e}^{-\left[253\right]}\\ &\text{Jemin}\text{ Kelamin}: \left.\downarrow_{\mu\alpha}, \left.\downarrow_{\mu\alpha}, \\ &\text{Jemin}\text{ Samuel}: {\it Ieruk}\text{ Siam}\text{ (Cirres subilla)}\right. \end{aligned}$ 

Petunjuk :  $\label{eq:1} \begin{minipage}{0.9\textwidth} A \text{d} \text{x} \text{ central} & \text{if} \text{ the number of } \text{d} \text{ is a similar of } \text{m} \text{ is a similar of } \text{m} \text{ is a similar of } \text{m} \text{ is a similar of } \text{m} \text{ is a similar of } \text{m} \text{ is a similar of } \text{m} \text{ is a similar of } \text{m} \text{ is a similar of } \text{m} \text{ is a similar of } \text{m} \text{ is a similar of } \text{m} \text{ is a similar of } \text{m} \text{ is a similar of } \text{m$ 

- 
- 
- 1. Menyatakan Sangat Suka $2. \hskip2.2cm \hskip2.2cm {\rm Mevyntkan Sedang Solanya}$ 3. Menyatakan Sudikit Suka $4. \hskip2.2cm \hskip2.2cm {\rm Mevyntakan Sedhizi Suka}$ 5. Menyatakan Sudikit Tidak Suka $6. \hskip2.2cm \hskip2.2cm {\rm Mevyntakan Sedhizi Tidak Sukanya}$ 7. Menyatakan Suding Tidak
- 

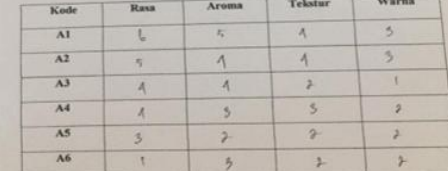

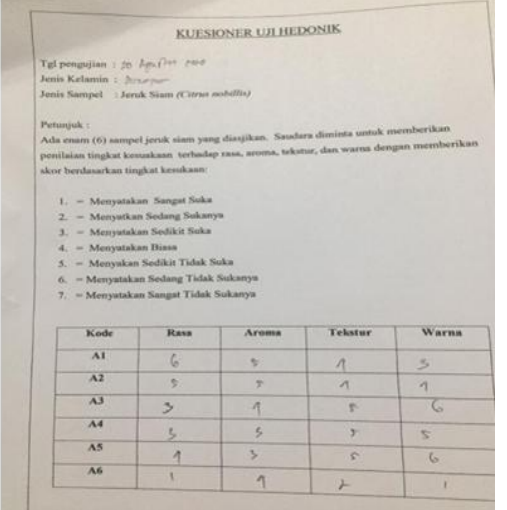

#### KUESIONER UJI HEDONIK

 $\begin{aligned} &\text{Tyl propagation} + p_0 \cdot \text{Jy} \text{e}^{-\beta \rho \rho \Delta \phi} \cdot \text{J}^{\text{max}} \\ &\text{Jemis Kelamin} + \text{Jover power} \\ &\text{Jemis Sample} \quad \text{Jerak Siarn (Cirna mobile)} \end{aligned}$ 

Petunjuk :  $\label{eq:recon} A\emph{db}$  <br/>Ada enam (0) sampel jeruk siam yang disajikan. Samlara diminta untuk memberikan penilaian tingkat kesuakaan terbadap rasa, seoma, sekatur, dan warna dengan memberika skor berdasarkan ting

- 
- 
- 
- 
- 
- $\begin{aligned} \mathbf{1.} \quad & = \text{Menyulation S>} \end{aligned} \vspace{-.2cm} \begin{aligned} \text{Singular Smap} & \text{Stabary} \\ \mathbf{2.} \quad & = \text{Menyulation Suchzity} \\ \mathbf{3.} \quad & = \text{Menyulation Siedikil Saba} \\ \mathbf{4.} \quad & = \text{Menyulation Shasi} \\ \mathbf{5.} \quad & = \text{Menyulation Sdenikl Toda Soka} \\ \mathbf{6.} \quad & = \text{Menyulation Sochang Tidaik Sokany} \\ \mathbf{7.} \quad & = \text{Meny$  $subzan Smapri Tidaik Sokany} \end{aligned}$

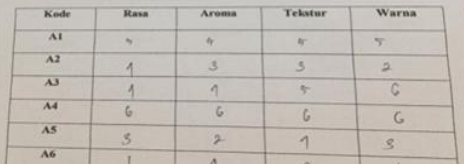

#### KUESIONER UJI HEDONIK

 $\begin{aligned} \label{eq:te} \text{Tgl}\,\text{penguin}:&\;\; 10\cdot\text{hpc}^{\text{dust}},\;\; 0^{2.38}\\ \text{Jenis Kelamin}:&\;\; \text{l}_{\text{gas}}\cdot\text{l}_{\text{gas}}\\ \text{Jenis Kampel}:&\;\; 1\,\text{eruk}\,\text{Sium}\,(Cilruo\,nobillio) \end{aligned}$ 

Petunjuk :  $\label{eq:1} \begin{minipage}[t]{0.9\textwidth} \begin{itemize} \textbf{P}{}_\textbf{c}(\textbf{u},\textbf{u}) = \textbf{P}{}_\textbf{c}(\textbf{u},\textbf{u}) \\ \textbf{u}{}_\textbf{c}(\textbf{u},\textbf{c}) = \textbf{P}{}_\textbf{c}(\textbf{u},\textbf{u}) = \textbf{P}{}_\textbf{c}(\textbf{u},\textbf{u}) \\ \textbf{u}{}_\textbf{c}(\textbf{u},\textbf{u}) = \textbf{u}{}_\textbf{c}(\textbf{u},\textbf{u$ 

- 
- 
- 
- 
- $\begin{aligned} 1. \quad & = \text{Menyutakan} \text{ Songat Suka} \\ 2. \quad & = \text{Menyutkan Sedang Sukanya} \\ 3. \quad & = \text{Menyutakan Sedikit Suka} \\ 4. \quad & = \text{Menyutakan Seliki Tidak Suka} \\ 5. \quad & = \text{Menyutakan Sedang Tidak Suka} \\ 6. \quad & = \text{Menyutakan Sedang Tidak Sukanya} \\ 7. \quad & = \text{Menyutakan Sangat Tidak Sukanya} \end{aligned}$ 
	-

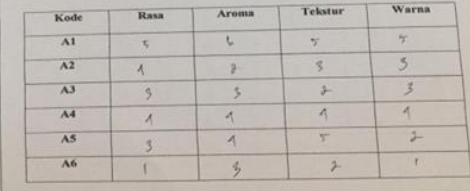

#### KUESIONER UJI HEDONIK

 $\begin{tabular}{|c|c|} \hline \texttt{Tgl}\,\texttt{penguin} & $\bar{\varphi}\texttt{0}$ & $\bar{\rho}p_2\bar{p}_3\bar{p}_6$ & $\bar{\varphi}\texttt{0}$ & $\bar{\varphi}\texttt{0}$ \\ \hline \texttt{Iemis Keltamin} & $\bar{\varphi}$ & $\bar{p}_3\bar{p}_5\bar{p}_6$ \\ \hline \texttt{Jemis Kampet} & $\bar{\varphi}$ & \texttt{Iemuk Skam}/C雨us~nobillist \\ \hline \end{tabular}$ 

Petunjuk :<br> Ada enam (6) sampel jeruk siam yang diasjikan. Sasulara diminta umuk memberikan penulaian tingkat kemudiaan terbadap rasa, aroma, tekntur, dan warna dengan memberikan penulaian tingkat kemudiaan terbadap rasa,

 $\begin{split} 1. \quad & \text{=}~ \text{Mengatakan}~\text{ Sangat Suka} \\ 2. \quad & \text{=}~ \text{Mengyataan Soshang Sukany} \\ 3. \quad & \text{=}~ \text{Mengyatakan Sedikit Suka} \\ 4. \quad & \text{=}~ \text{Mergyatakan Bias} \\ 5. \quad & \text{=}~ \text{Mergyatakan Sedahif Tidak Sukanya} \\ 6. \quad & \text{Mergyatakan Sedang Tidak Sukanya} \\ 7. \quad & \text{Mergyatakan Sangat Tidak Sukanya} \end{split}$ 

- 
- 
- 

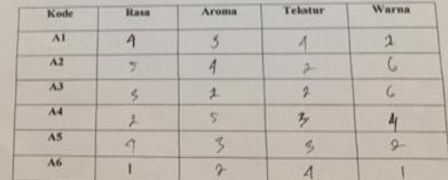

#### KUESIONER UJI HEDONIK

 $\begin{aligned} \text{Tr}\mathfrak{gl}\text{ pengujian} &+2\pi\cdot\log n^{\frac{1}{2}+\beta}\cdot\widetilde{\sigma}^{\text{G}}\widetilde{\sigma}^{\text{G}}\\ \text{Jenis Kelamin}&+D\sigma\wedge\sigma^{\text{G}}\sigma^{\text{G}}\\ \text{Jenis Sampel}&+{\text{Jerak Siam }}\sigma\text{C}~\text{Jerav~n}{}{o}\hbar\text{d}\text{f}\text{d}\text{u} \end{aligned}$ 

Petunjuk :  $\label{eq:1}$  Ada enant ( 0) sampel jeruk siam yang disajikan. Sasulara diminta untuk memberikan adalah kemakaan terbadap masi, anoma, ekstur, dan warna dengan memberikan singkat kemakaan terbadap masi, anoma, ekst

 $\begin{array}{rcl} 1. & = & \text{Memoryakan Sangat Suka} \\ 2. & = & \text{Memoryukan Sedakiit Suka} \\ 3. & = & \text{Memoryatakan Sedikit Suka} \\ 4. & = & \text{Memoryataan Biaest} \\ 5. & = & \text{Memoryakaan Sedikit Tidak Suka} \end{array}$ 

5. – Menyakan Sedang Tidak Sukanya<br>6. – Menyatakan Sedang Tidak Sukanya<br>7. – Menyatakan Sangat Tidak Sukanya

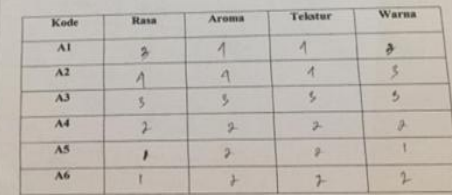

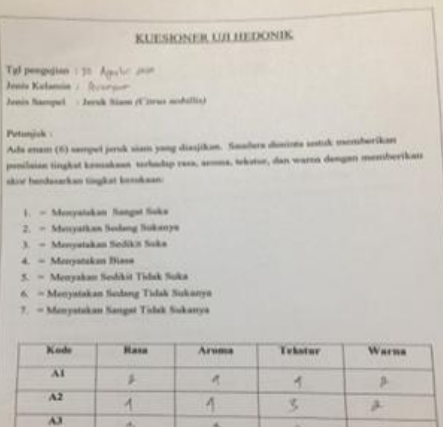

s  $\begin{array}{c}\n3 \\
1 \\
3\n\end{array}$  ×

 $\frac{1}{1}$ 

 $\overline{1}$ 

 $\begin{array}{c}\n0 \\
1 \\
3\n\end{array}$ 

 $\overline{A4}$ 

 $A5$  $\overline{\mathcal{M}}$ 

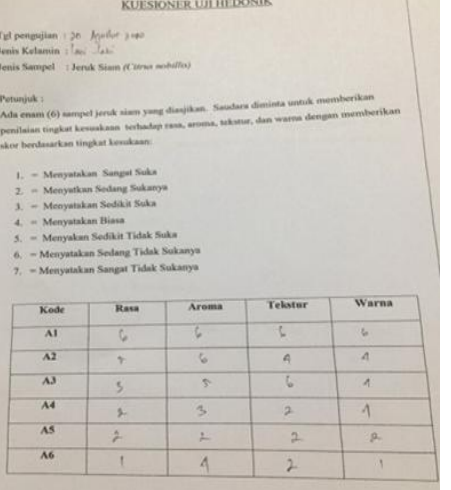

#### KUESIONER UJI HEDONIK

- $\begin{tabular}{l} Tgl penguin: & $x_0$~Lgud2$ & $p_{30}$\\ Iemis Kelamin: & $I_{200}$~\&$p_{30}$\\ Jemis Sampe: & $1000$~\&$K3mm/Cirus modellos$ \\ \end{tabular}$
- 

Petunjuk :  $\label{eq:1} \textit{Ada remain} \quad (6) \textit{ sample} \quad \text{jemej} \quad \textit{signal} \quad \textit{signal} \quad \textit{dimensional} \quad \textit{dimensional} \quad \textit{nonrein} \quad \textit{the same} \quad \textit{normal} \quad \textit{in} \quad \textit{nonrein} \quad \textit{in} \quad \textit{nonrein} \quad \textit{in} \quad \textit{nonrein} \quad \textit{in} \quad \textit{nonrein} \quad \textit{nonrein} \quad \textit{in} \quad \textit{in} \quad \textit{in} \quad \textit{in$ 

- $\begin{array}{rcl} 1. & = & \text{Menyatakan Sangat Sokab} \\ 2. & = & \text{Meryatakan Sedang Sokanya} \\ 3. & = & \text{Meryatakan Sedikit Sokab} \\ 4. & = & \text{Meryatakan Biasa} \\ 5. & = & \text{Meryakaan Selskit Tidsk Sokab} \end{array}$
- 
- 
- 

5. = Menyakan Sedistr Huas Suka<br>6. = Menyatakan Sedang Tidak Sukanya<br>7. = Menyatakan Sangat Tidak Sukanya

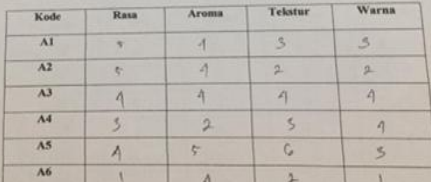

#### KUESIONER UJI HEDONIK

 $\begin{tabular}{|l|l|} \hline \textbf{TgI}~\textbf{propagation} & $\mu$ & $\textbf{J} \textbf{q} \textbf{d} \textbf{vV}$ & $2429$ \\ \textbf{I} \textbf{unia Kelaimian} & $\textbf{I}_{\textbf{q} \textbf{uV}}$ & $1629$ \\ \textbf{J} \textbf{unia Kelaimian} & $\textbf{I}_{\textbf{q} \textbf{uV}}$ & $1629$ \\ \hline \end{tabular}$ 

Petunjuk :  $\label{eq:1} And the amount of possible becomes given by the distribution. In addition, we need to consider the  
potential single Lorentzian' technique was, we  
may be seen, along an current derivative of the Hamiltonian, the  
invariant temperature is given by the formula. In addition, the  
constant variables are$ 

- 
- 
- 
- $\begin{split} 1, \quad & + \quad \text{Margusidahra.} \text{ fingat 500a} \\ 2, \quad & + \quad \text{Margusidahar 50alog 500alog}\\ 3, \quad & + \quad \text{Margusidahar 50alog 500a} \\ 4, \quad & + \quad \text{Margusidahar 5000a} \\ 6, \quad & + \quad \text{Margusidahar 50alog 5000a} \\ 7, \quad & + \quad \text{Margusidahar 500log 5000a} \\ 7, \quad & + \quad \text{Margusidahar 500log 500a} \\ 7, \$
- 
- 

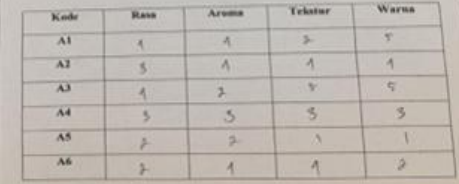

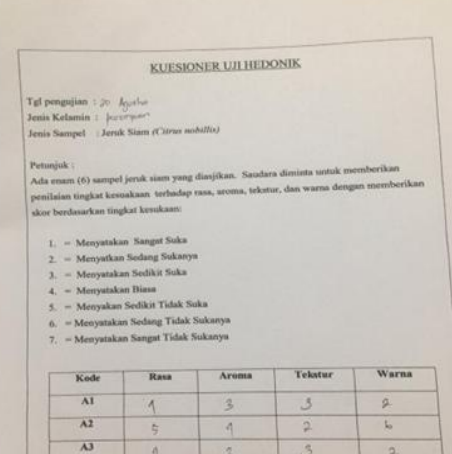

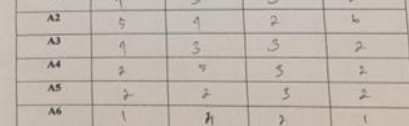

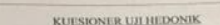

 $\begin{minipage}{.4\linewidth} \begin{tabular}{|l|l|} \hline \texttt{Tgl} \texttt{pengajian} : \texttt{J8} & \texttt{Agc} \, \texttt{Oet} & \texttt{J0} \, \texttt{J}^{\texttt{A}} \\ \texttt{Jemia Kelamin} : \texttt{Jau:} & \texttt{Jau:} & \texttt{Jau:} \\ \texttt{Jemia Sampet} & \texttt{Jermik Sumn (Cirra: modilitay)} \end{tabular} \end{minipage}$ 

Potunjuk :  $\label{eq:optimal}$  Potunjuk :  $\label{eq:optimal} Consider\ complete\ to\ complete\ to\ complete\ to\ project\ the\ complex\ is\ the same\ of\ the problem\ to\ the\ complex\ is\ the\ complex\ of\ the problem\ to\ the\ complex\ is\ the\ complex\ of\ the problem\ to\ the\ complex\ is\ the\ complex\ of\ the problem\ to\ the\ complex\ is\ a\ complex\ of\ the problem\ to\ the\ complex\ is\ a\ complex\ of\ the problem\ to\ the\ complex\ of\ the problem\ to\ the\ complex\ of\ the problem\ to\ the\ complex\ of\ the problem\ to\ the\ complex\ of\ the problem\ to\ the\ complex\ of\ the problem\ to\ the\ complex\ of\ the$ 

 $\begin{split} 1. \quad & \text{ = Mergmann S}{\text{mean S}} = 5448\\ 2. \quad & \text{ = Mergulation S}{\text{volume S}} = 5448929\\ 3. \quad & \text{ = Mergulation S}{\text{width S}} = 544848\\ 4. \quad & \text{ = Mergulation S}{\text{block S}} = 548848\\ 5. \quad & \text{ = Mergulation S}{\text{total S}} = 74488\\ 5. \quad & \text{ = Mergulation S}{\text{scalar S}} = 74488\\ 7. \quad & \text{ = Mergulation S}{\text{sample S}} = 74488\\ \end{split}$ 

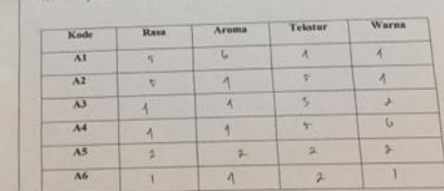

THE CAR IN THE SALE IS TO MAKE A REPORT OF THE SALE OF THE SALE OF THE SALE OF THE SALE OF THE SALE OF THE SALE OF THE SALE OF THE SALE OF THE SALE OF THE SALE OF THE SALE OF THE SALE OF THE SALE OF THE SALE OF THE SALE OF

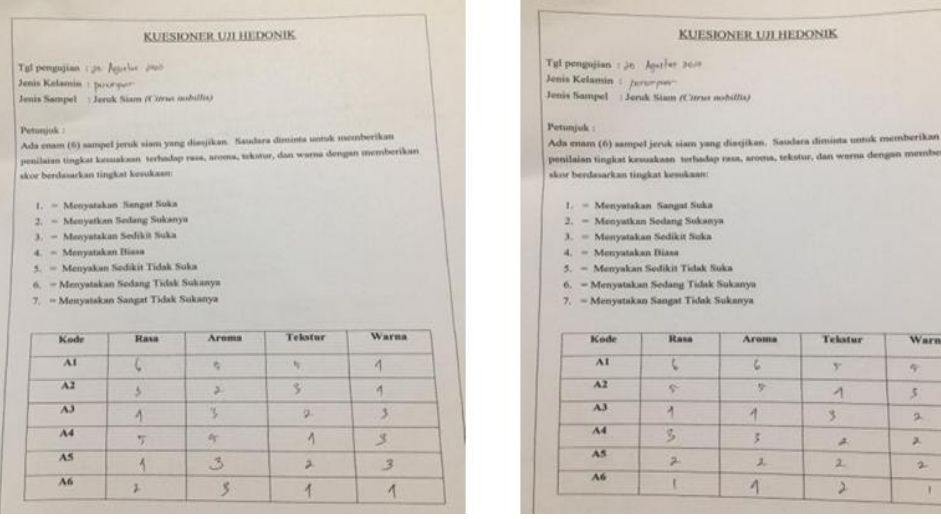

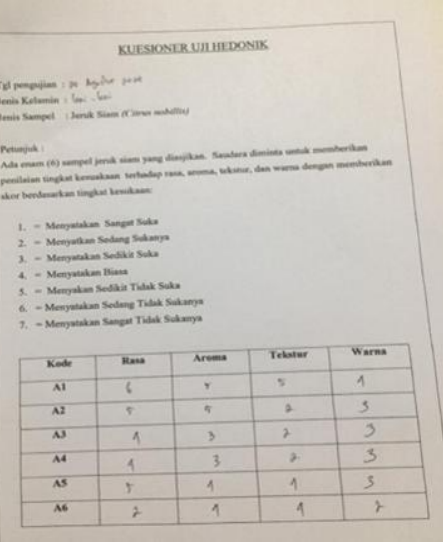

#### KUESIONER UJI HEDONIK

 $\begin{aligned} \text{Tgl penguin} & \Rightarrow p_{ij} \text{m}^{\text{Lip}} \text{ is an}\\ \text{Jemin Kelamin} & \in l_{\text{lin}} \text{ . } \text{for} \text{ is an}\\ \text{Jenis Sample} & \Rightarrow \text{Joruk Siam (Cirrae modilfo)} \end{aligned}$ 

×

Petuajuk :  $\label{eq:main}$ Petuajuk :  $\tag{8}$  Ada en<br/>am $(6)$ aampel jeruk siam yang disajikan. Saadara diminta umuk member<br/>tkan penilaian tingkat kesuakana terhadap rasa, aroma, tekstor, dan warna dengan memberikan skor<b

 $\begin{array}{rl} 1. & = & \text{Meryanakan. Songat Suka} \\ 2. & = & \text{Meryanikan. Sodang Sukanya} \\ 3. & = & \text{Meryanakan. Sodiaki. Suka} \\ 4. & = & \text{Meryanakan. Bilaai. Tidak. Suka} \\ 6. & = & \text{Meryanakan. Sodang. Tidak. Sukanya} \\ 7. & = & \text{Meryanakan. Songat. Tidak. Sukanya} \end{array}$ 

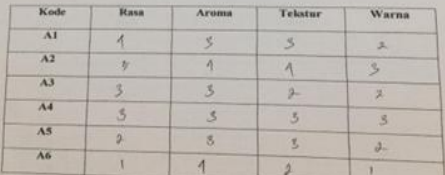

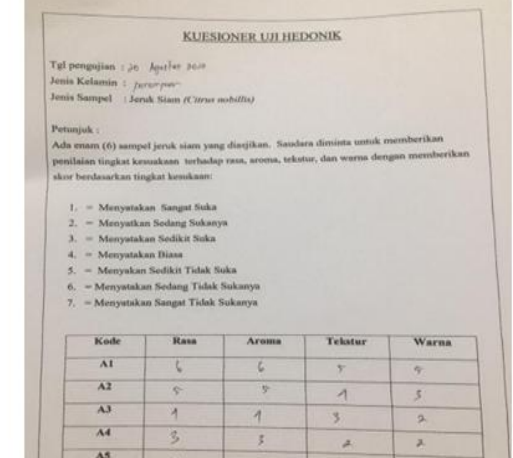

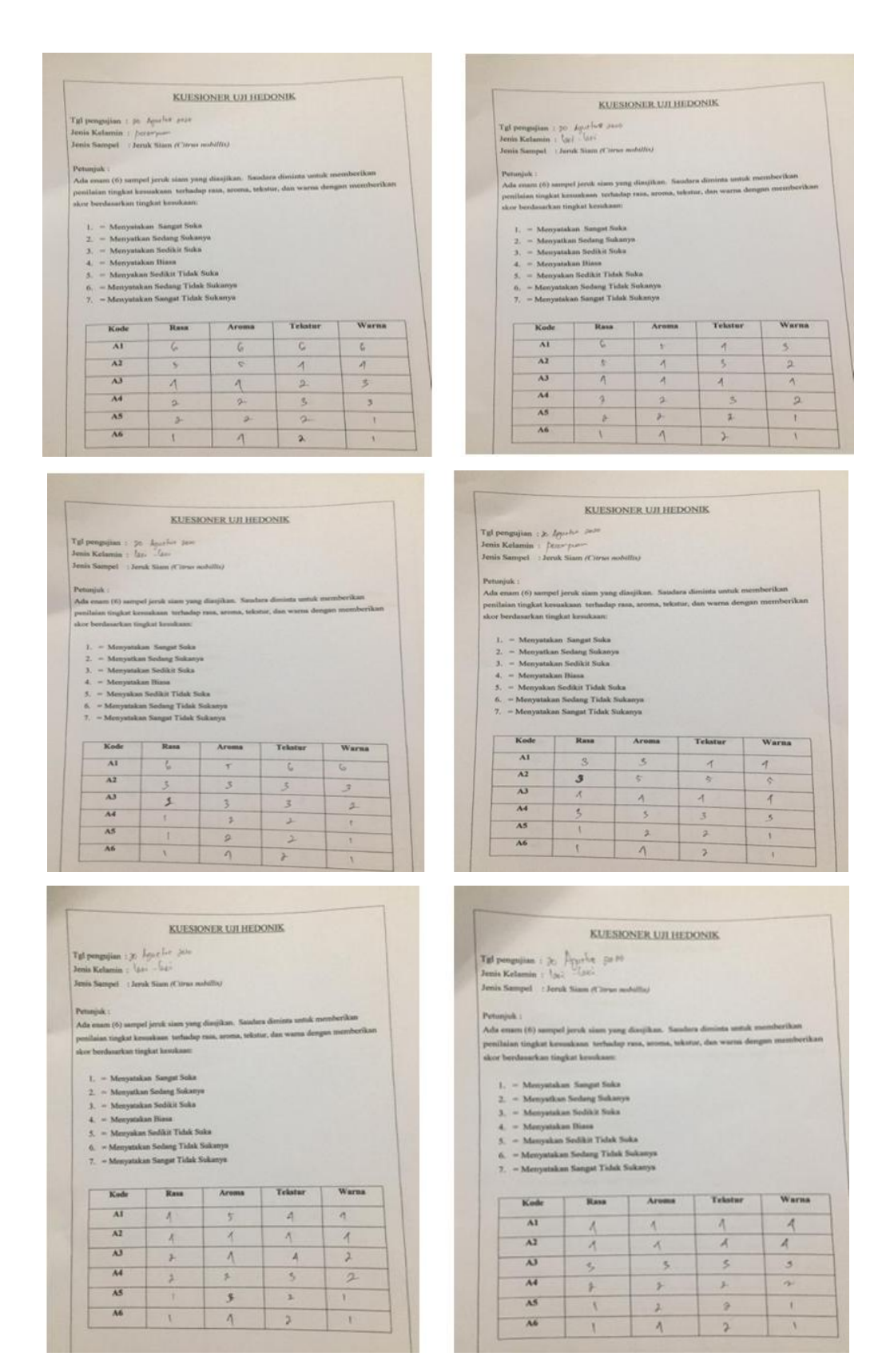

**Gamabr 5.** Panelis Uji Organoleptik (Sumber: doc. pribadi, 2020)

# **Lampiran 6** Data Analisis

# **1. Rasa**

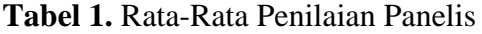

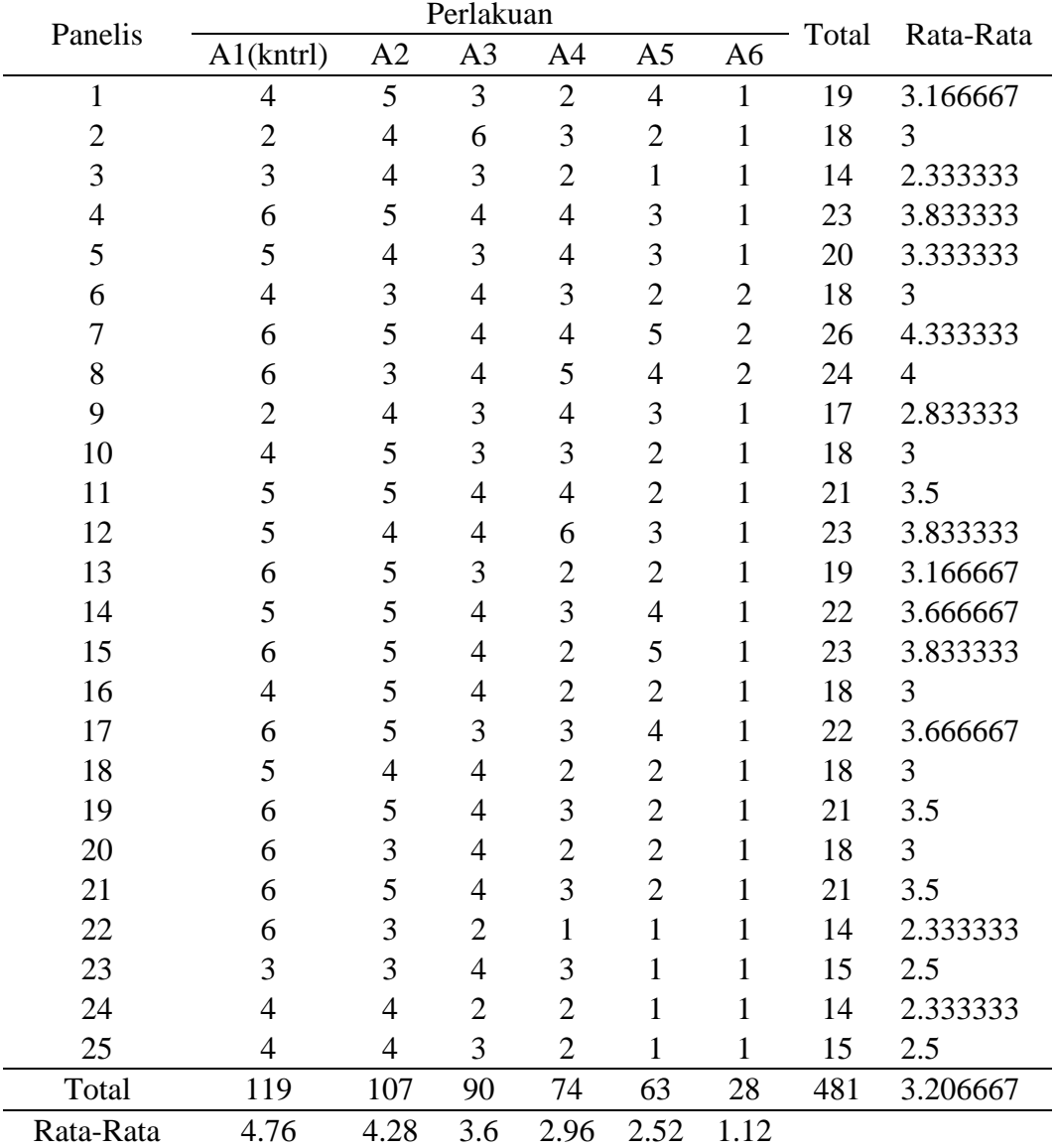

# **Tabel 2.** Uji Anova

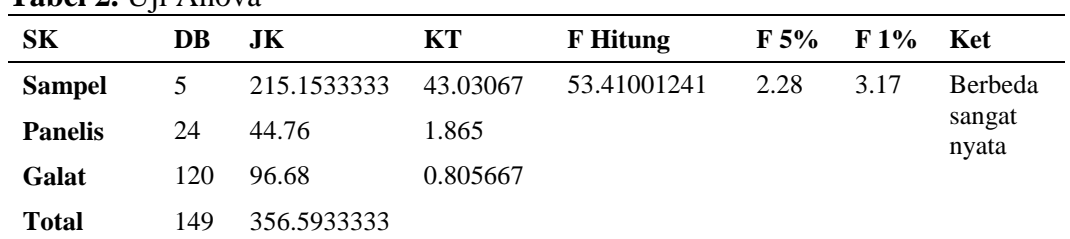

1. Tahap kedua hitung nilai Faktor Koreksi (FK)

$$
FK = \frac{(Y, .)^2}{ra}
$$

Dimana :

FK = Faktor Koreksi

- $Y'^2$  = Grand Total atau total kesluruhan data
- $r =$ Banyaknya panelis
- a = Banyaknya perlakuan

$$
FK = \frac{(481)^2}{25 * 6} = 1542.406
$$

2. Menghitung nilai derajat bebas (Db)

Db Sample = Jumlah Samplel – 1

\nDb Sample = 
$$
6 - 1 = 5
$$

\nDb Panel =  $25 - 1 = 24$ 

\nDb Galat = (Jumlah Samplel – 1) \* (Panelis – 1)

\nDb Galat =  $(6 - 1) * (25 - 1) = 120$ 

\nDb Total = (Jumlah Samplel \* Jumlah Panelis) – 1

\nDb Total =  $(6 * 25) - 1 = 149$ 

3. Menhitung Jumlah Kuadrat Sampel

JK Sample 
$$
=
$$
  $\frac{\Sigma yj^2}{r}$  - Fk

Keterangan :

$$
\sum Yj^2 = \text{Total dari Kuadrat Perlakuan}
$$

 $r = J$ umlah Panelis

FK = Faktor Koreksi

JK Sample 
$$
= \frac{119^2 + 107^2 + 90^2 + 74^2 + 63^2 + 28^2}{25} - 1542.406
$$
  
JK Sample 
$$
= 215.15
$$

JK Panelis = 
$$
\frac{\sum y^2}{a} - Fk
$$

Keterangan :

 $\sum Yi^2 = Total$  dari Kuadrat Panelis  $a = J$ umlah Sampel FK = Faktor Koreksi

JK Panelis = 
$$
\frac{19^2 + 18^2 + 14^2 + \dots + 15^2}{6} - 1542.406
$$
JK Panels = 44.76

JK Total = 
$$
\sum
$$
 Yij<sup>2</sup> – Fk

Keterangan :

 $\sum Yij^2$  = Total dari Kuadrat butir setiap nilai hasil pengukuran FK = Faktor Koreksi

JK Total =  $(4^2 + 5^2 + 3^2 + 2^2 + 4^2 + 1^2 + \dots + 1^2) - 1542.406$ JK Total =  $356.593$ JK Galat = JK Total− JK Sampel − JK Panelis JK Galat = 356.593 − 215.15 − 44.76 JK Galat =  $96.68$ 

4. Menhitung Kuadrat Tengah ( KT)

 $KT = JK/DB$ Keterangan :  $KT = Kuadrat Tengah$ DB = Derajat Bebas  $KT$  sampel  $=$ JK Sampel DB Sampel  $KT$  sampel  $=$ 215.153 5 KT sampel  $= 43.03$ 

 $KT$  Panelis  $=$ JK Panelis DB Panelis  $KT$  Panelis  $=$ 44.76 24 KT Panelis  $= 1.865$ 

KT Galat  
\nKT Galat  
\nKT Galat  
\n
$$
= \frac{96.68}{120}
$$
\nKT Galat = 0.805

5. Menghitung F Hitung

F hitung = 
$$
\frac{\text{KT Sample}}{\text{KT Galactic}}\
$$
  
F hitung =  $\frac{43.03}{0.805}$  = 53.41

6. Mencari nilai F Tabel

F Tabel 5% dilihat dengan melihat Tabel F 5%, Db Sampel, Db Galat, sehingga dilihat pada F Tabel 5, 120 didapatkan nilai F tabel 5% = 2.28. Sama dengan F tabel 1% yaitu dilihat pada F tabel 1% didapatkan 3.17

7. Menghitung nili Koefisien Keragaman ( KK)

$$
KK = \frac{\sqrt{KT \text{ Galat}}}{\overline{Y}...} x100\%
$$

Keterangan :

$$
KK = Koeffisien Keragaman
$$

KT Galat = Kuadrat Tengah Galat

 $\overline{Y}$  = Rata-Rata dari Keseluruhan Data

$$
KK = \frac{\sqrt{0.805}}{3.2066} \times 100\%
$$
  
KK = 27.99%

8. Melakukan uji lanjut dengan uji DMRT (Duncan)

$$
Sd = \sqrt{\frac{KT \text{ Galat}}{r}}
$$

Keterangan :

 $Sd = Standard deviation$ 

 $r = Ulangan/jumlah panelis$ 

# $DMRT = sd * TableIDMRT$

$$
Sd = \sqrt{\frac{0.805}{25}}
$$

$$
Sd = 0.179
$$

#### **2. Aroma**

| Panelis        | INAIA-INAIA I UIIIIAIAII I AIIUIIS<br>Perlakuan |                |                |                |                |                          |       |                |
|----------------|-------------------------------------------------|----------------|----------------|----------------|----------------|--------------------------|-------|----------------|
|                | A1(kntrl)                                       | A2             | A <sub>3</sub> | A4             | A <sub>5</sub> | A <sub>6</sub>           | Total | Rata-Rata      |
| $\mathbf{1}$   | 3                                               | $\overline{4}$ | $\overline{2}$ | 5              | $\mathfrak{Z}$ | $\mathfrak{2}$           | 19    | 3.166667       |
| $\overline{2}$ | 3                                               | 5              | $\overline{c}$ | $\mathbf{1}$   | 3              | $\overline{c}$           | 16    | 2.666667       |
| 3              | $\overline{4}$                                  | $\overline{4}$ | 3              | $\overline{2}$ | $\overline{c}$ | $\overline{c}$           | 17    | 2.833333       |
| $\overline{4}$ | 5                                               | $\overline{4}$ | $\overline{4}$ | $\overline{3}$ | $\overline{c}$ | $\overline{c}$           | 20    | 3.333333       |
| 5              | 6                                               | $\overline{2}$ | 3              | 4              | $\overline{4}$ | 3                        | 22    | 3.666667       |
| 6              | $\overline{4}$                                  | $\overline{4}$ | $\overline{c}$ | 3              | $\overline{2}$ | $\overline{4}$           | 19    | 3.166667       |
| 7              | 5                                               | 5              | 3              | 3              | $\overline{4}$ | $\overline{4}$           | 24    | $\overline{4}$ |
| 8              | 5                                               | $\overline{c}$ | 3              | 5              | 3              | 3                        | 21    | 3.5            |
| 9              | $\overline{4}$                                  | $\overline{4}$ | 3              | $\overline{4}$ | 3              | $\overline{4}$           | 22    | 3.666667       |
| 10             | 3                                               | $\overline{4}$ | 3              | 3              | 3              | $\overline{4}$           | 20    | 3.333333       |
| 11             | 6                                               | $\overline{4}$ | $\overline{4}$ | 4              | $\overline{2}$ | $\overline{4}$           | 24    | $\overline{4}$ |
| 12             | 5                                               | 3              | $\overline{4}$ | 6              | $\overline{2}$ | $\overline{4}$           | 24    | $\overline{4}$ |
| 13             | 6                                               | 6              | 5              | 3              | $\overline{2}$ | $\overline{4}$           | 26    | 4.333333       |
| 14             | $\overline{4}$                                  | $\overline{4}$ | $\overline{4}$ | $\overline{c}$ | $\overline{4}$ | 5                        | 23    | 3.833333       |
| 15             | 5                                               | 5              | $\overline{4}$ | 3              | $\overline{4}$ | $\overline{4}$           | 25    | 4.166667       |
| 16             | 3                                               | $\overline{4}$ | 3              | 5              | $\overline{2}$ | $\overline{2}$           | 19    | 3.166667       |
| 17             | 5                                               | 5              | $\overline{4}$ | 3              | 3              | $\overline{4}$           | 24    | $\overline{4}$ |
| 18             | 5                                               | $\overline{4}$ | $\overline{4}$ | $\overline{c}$ | 3              | $\overline{4}$           | 22    | 3.666667       |
| 19             | 6                                               | 5              | $\overline{4}$ | 3              | $\overline{c}$ | $\overline{4}$           | 24    | $\overline{4}$ |
| 20             | 6                                               | 5              | 4              | $\overline{2}$ | $\overline{c}$ | $\overline{\mathcal{A}}$ | 23    | 3.833333       |
| 21             | 5                                               | $\overline{4}$ | 4              | $\overline{c}$ | $\overline{c}$ | $\overline{4}$           | 21    | 3.5            |
| 22             | 5                                               | 3              | 3              | $\overline{c}$ | $\overline{c}$ | $\mathbf{1}$             | 16    | 2.666667       |
| 23             | 3                                               | 5              | $\overline{4}$ | 3              | $\overline{2}$ | $\mathbf{1}$             | 18    | 3              |
| 24             | 5                                               | $\overline{4}$ | $\overline{4}$ | 3              | $\overline{c}$ | $\mathbf{1}$             | 19    | 3.166667       |
| 25             | $\overline{4}$                                  | $\overline{4}$ | 3              | $\overline{2}$ | $\overline{2}$ | $\overline{4}$           | 19    | 3.166667       |
| Total          | 115                                             | 103            | 86             | 78             | 65             | 80                       | 527   | 3.513333       |
| Rata-Rata      | 4,6                                             | 4,12           | 3,44           | 3,12           | 2,6            | 3,2                      |       |                |

**Tabel 3.** Rata-Rata Penilaian Panelis

1. Tahap kedua hitung nilai Faktor Koreksi (FK)

$$
FK = \frac{(Y, .)^2}{ra}
$$

Dimana :

FK = Faktor Koreksi

 $Y^{2}$  = Grand Total atau total kesluruhan data

r = Banyaknya panelis

a = Banyaknya perlakuan

$$
FK = \frac{(527)^2}{25*6} = 1851.256
$$

2. Menghitung nilai derajat bebas (Db)

Db Sampel = Jumlah Sampel  $-1$ Db Sampel  $= 6 - 1 = 5$ Db Panelis  $=$  Panelis  $-1$ Db Sampel =  $25 - 1 = 24$ Db Galat  $=$  (Jumlah Sampel – 1) \* (Panelis – 1) Db Galat  $= (6-1) * (25-1) = 120$ Db Total  $=$  (Jumlah Sampel  $*$  Jumlah Panelis) – 1 Db Total =  $(6 * 25) - 1 = 149$ 

3. Menhitung Jumlah Kuadrat Sampel

JK Sample 
$$
\frac{\sum yj^{2}}{r} - Fk
$$
  
\nKeterangan :  
\n
$$
\sum Yj^{2} = \text{Total dari Kuadrat Perlakuan}
$$
\nr = Jumlah Panelis  
\nFK = Faktor Koreksi  
\nJK Sample 
$$
\frac{115^{2} + 103^{2} + 86^{2} + 78^{2} + 65^{2} + 80^{2}}{25} - 1851.527
$$
\nJK Sample 
$$
= 66.033
$$
\nJK Panel is 
$$
\frac{\sum yi^{2}}{a} - Fk
$$
  
\nKeterangan :  
\n
$$
\sum Yi^{2} = \text{Total dari Kuadrat Panelis}
$$
\na = Jumlah Sample  
\nFK = Faktor Koreksi  
\nJK Panel is 
$$
\frac{19^{2} + 16^{2} + 17^{2} + \dots + 19^{2}}{6} - 1851.526
$$
\nJK Panel is = 32.306

JK Total = 
$$
\sum
$$
 Yij<sup>2</sup> – Fk

Keterangan :

 $\sum$  Yij<sup>2</sup> = Total dari Kuadrat butir setiap nilai hasil pengukuran FK = Faktor Koreksi

JK Total =  $(3^2 + 4^2 + 2^2 + 5^2 + 3^2 + 2^2 + \dots + 4^2) - 1851.526$ JK Total =  $209.473$ JK Galat = JK Total− JK Sampel − JK Panelis JK Galat = 209.473 − 66.033 − 32.306 JK Galat = 111.133

4. Menhitung Kuadrat Tengah ( KT)  $KT = JK/DB$ Keterangan :  $KT =$ Kuadrat Tengah DB = Derajat Bebas  $KT$  sampel  $=$ JK Sampel DB Sampel  $KT$  sampel  $=$ 66.033 5  $KT$  sampel = 13.207  $KT$  Panelis  $=$ JK Panelis DB Panelis  $KT$  Panelis  $=$ 32.306 24 KT Panelis  $= 1.346$  $KT$  Galat  $=$ JK Galat DB Galat  $KT$  Galat  $=$ 111.133 120 KT Galat  $= 0.926$ 

5. Menghitung F Hitung

F hitung = 
$$
\frac{\text{KT Sample}}{\text{KT Galactic}}\
$$
  
F hitung =  $\frac{13.206}{0.926} = 14.26$ 

6. Mencari nilai F Tabel

F Tabel 5% dilihat dengan melihat Tabel F 5%, Db Sampel, Db Galat, sehingga dilihat pada F Tabel 5, 120 didapatkan nilai F tabel 5% = 2.28. Sama dengan F tabel 1% yaitu dilihat pada F tabel 1% didapatkan 3.17

7. Menghitung nili Koefisien Keragaman ( KK)

$$
KK = \frac{\sqrt{KT \text{ Galat}}}{\overline{Y}_{...}} x100\%
$$
  
Keterangan :  
KK = Koeffisien Keragaman  
KT Galat = Kuadrat Tengah Galat  
 $\overline{Y}$  = Rata-Rata dari Keseluruhan Data  
KK =  $\frac{\sqrt{0.926}}{3.5133} x100\%$   
KK = 27.39%

8. Melakukan uji lanjut dengan uji DMRT (Duncan)

$$
Sd = \sqrt{\frac{kT \text{ Galat}}{r}}
$$

Keterangan :

- $Sd = Standard$
- $r = Ulangan/jumlah panelis$

 $DMRT = sd * TableI DMRT$ 

$$
Sd = \sqrt{\frac{0.926}{25}}
$$

$$
Sd = 0.172
$$

 $\overline{a}$ 

#### **3. Tekstur**

| Panelis        | Uniquality<br>Perlakuan |                |                |                |                |                |       |           |
|----------------|-------------------------|----------------|----------------|----------------|----------------|----------------|-------|-----------|
|                | A1(kntrl)               | A2             | A3             | A <sub>4</sub> | A <sub>5</sub> | A <sub>6</sub> | Total | Rata-Rata |
| $\mathbf{1}$   | 4                       | $\overline{2}$ | $\overline{2}$ | 3              | 3              | $\overline{4}$ | 18    | 3         |
| $\overline{c}$ | 5                       | $\overline{4}$ | $\mathbf{1}$   | 6              | $\overline{4}$ | 3              | 23    | 3.833333  |
| 3              | $\overline{4}$          | $\overline{4}$ | 3              | $\overline{2}$ | $\overline{2}$ | $\overline{2}$ | 17    | 2.833333  |
| $\overline{4}$ | $\overline{4}$          | $\overline{4}$ | $\overline{2}$ | $\overline{3}$ | $\overline{c}$ | $\overline{2}$ | 17    | 2.833333  |
| 5              | 5                       | 3              | $\overline{2}$ | $\overline{4}$ | 5              | $\overline{2}$ | 21    | 3.5       |
| 6              | $\overline{c}$          | $\overline{4}$ | 5              | 3              | $\mathbf{1}$   | $\overline{4}$ | 19    | 3.166667  |
| 7              | 5                       | $\overline{2}$ | $\overline{2}$ | $\overline{2}$ | $\overline{4}$ | $\overline{4}$ | 19    | 3.166667  |
| 8              | 5                       | 3              | $\overline{c}$ | $\overline{4}$ | $\overline{c}$ | $\overline{4}$ | 20    | 3.333333  |
| 9              | 4                       | 3              | $\overline{2}$ | $\overline{4}$ | $\overline{4}$ | $\overline{c}$ | 19    | 3.166667  |
| 10             | 3                       | $\overline{4}$ | $\overline{2}$ | 3              | 3              | $\overline{2}$ | 17    | 2.833333  |
| 11             | 4                       | 5              | $\overline{3}$ | 5              | $\overline{2}$ | $\overline{c}$ | 21    | 3.5       |
| 12             | 5                       | 3              | 5              | 6              | $\overline{4}$ | $\overline{2}$ | 25    | 4.166667  |
| 13             | 6                       | $\overline{4}$ | 6              | $\overline{2}$ | $\overline{2}$ | $\overline{2}$ | 22    | 3.666667  |
| 14             | 3                       | $\overline{2}$ | $\overline{4}$ | 3              | 6              | $\overline{2}$ | 20    | 3.333333  |
| 15             | $\overline{4}$          | 5              | $\overline{4}$ | $\overline{4}$ | 3              | $\overline{2}$ | 22    | 3.666667  |
| 16             | 3                       | $\overline{2}$ | 3              | 3              | 3              | $\overline{2}$ | 16    | 2.666667  |
| 17             | $\overline{4}$          | $\overline{4}$ | 5              | 5              | 5              | $\overline{2}$ | 25    | 4.166667  |
| 18             | 4                       | 3              | 3              | $\overline{c}$ | $\overline{c}$ | $\overline{2}$ | 16    | 2.666667  |
| 19             | 5                       | $\overline{4}$ | 3              | $\overline{c}$ | $\overline{2}$ | $\overline{2}$ | 18    | 3         |
| 20             | 6                       | $\overline{4}$ | $\overline{2}$ | 3              | $\overline{c}$ | $\overline{2}$ | 19    | 3.166667  |
| 21             | $\overline{4}$          | 3              | $\overline{4}$ | 3              | $\overline{c}$ | $\overline{c}$ | 18    | 3         |
| 22             | 6                       | 3              | 3              | $\overline{c}$ | $\overline{c}$ | $\overline{c}$ | 18    | 3         |
| 23             | $\overline{4}$          | 5              | $\overline{4}$ | 3              | $\overline{c}$ | $\overline{c}$ | 20    | 3.333333  |
| 24             | $\overline{4}$          | $\overline{4}$ | $\overline{4}$ | 3              | $\overline{2}$ | $\overline{2}$ | 19    | 3.166667  |
| 25             | 4                       | $\overline{4}$ | $\overline{4}$ | $\overline{2}$ | $\overline{2}$ | $\overline{2}$ | 18    | 3         |
| Total          | 107                     | 88             | 80             | 82             | 71             | 59             | 487   | 3.246667  |
| Rata-Rata      | 4.28                    | 3.52           | 3.2            | 3.28           | 2.84           | 2.36           |       |           |

**Tabel 4.** Rata-Rata Penilaian Panelis

1. Tahap kedua hitung nilai Faktor Koreksi (FK)

$$
FK = \frac{(Y, .)^2}{ra}
$$

Dimana :

FK = Faktor Koreksi

 $Y^{2}$  = Grand Total atau total kesluruhan data

r = Banyaknya panelis

a = Banyaknya perlakuan

$$
FK = \frac{(487)^2}{25*6} = 1581.127
$$

2. Menghitung nilai derajat bebas (Db)

 $Db$  Sampel = Jumlah Sampel – 1 Db Sampel  $= 6 - 1 = 5$ Db Panelis = Panelis  $-1$ Db Sampel =  $25 - 1 = 24$ Db Galat  $=$  (Jumlah Sampel – 1) \* (Panelis – 1) Db Galat  $= (6-1) * (25-1) = 120$ Db Total  $=$  (Jumlah Sampel  $*$  Jumlah Panelis) – 1 Db Total =  $(6 * 25) - 1 = 149$ 

3. Menhitung Jumlah Kuadrat Sampel

JK Sample 
$$
\frac{\sum yj^{2}}{r} - Fk
$$
  
\nKeterangan :  
\n
$$
\sum Yj^{2} = \text{Total dari Kudarat Perlakuan}
$$
\nr = Jumlah Panelis  
\nFK = Faktor Koreksi  
\nJK Sample 
$$
\frac{107^{2} + 88^{2} + 80^{2} + 82^{2} + 71^{2} + 59^{2}}{25} - 1581.127
$$
\nJK Sample 
$$
= 52.433
$$
\nJK Panel is 
$$
\frac{\sum yi^{2}}{a} - Fk
$$
  
\nKeterangan :  
\n
$$
\sum Yi^{2} = \text{Total dari Kudarat Panelis}
$$
\na = Jumlah Sample  
\nFK = Faktor Koreksi  
\nJK Panel is 
$$
\frac{18^{2} + 23^{2} + 17^{2} + \dots + 18^{2}}{6} - 1581.127
$$
\nJK Panel is 
$$
= 32.306
$$

JK Total = 
$$
\sum
$$
 Yij<sup>2</sup> - Fk\nKeterangan : \n $\sum$  Yij<sup>2</sup> = Total dari Kuadrat butir setiap nilai hasil pengukuran\nFK = Faktor Koreksi\n\nJK Total =  $(4^2 + 2^2 + 2^2 + 3^2 + 3^2 + 4^2 + \cdots + 2^2)$  - 1581.127\n\nJK Total = 219.873\n\nJK Galat = JK Total - JK Sample - JK Panelis\n\nJK Galat = 219.873 - 52.433 - 24.373\n\nJK Galat = 143.067

- 4. Menhitung Kuadrat Tengah ( KT)
	- $KT = JK/DB$ Keterangan : KT = Kuadrat Tengah DB = Derajat Bebas

KT sample = 
$$
\frac{JK \text{ Sample}}{DB \text{ Sample}}
$$
  
\nKT sample =  $\frac{52.433}{5}$   
\nKT sample = 10.486  
\nKT Panel is =  $\frac{JK \text{ Panelis}}{DB \text{ Panelis}}$   
\nKT Panel is =  $\frac{24.373}{24}$   
\nKT Panel is = 1.0155  
\nKT Galat =  $\frac{JK \text{ Galat}}{DB \text{ Galat}}$   
\nKT Galat =  $\frac{143.066}{120}$   
\nKT Galat = 1.192

5. Menghitung F Hitung

F hitung = 
$$
\frac{\text{KT Sample}}{\text{KT Galactic}}\
$$
  
F hitung =  $\frac{10.486}{1.192} = 8.795$ 

6. Mencari nilai F Tabel

F Tabel 5% dilihat dengan melihat Tabel F 5%, Db Sampel, Db Galat, sehingga dilihat pada F Tabel 5, 120 didapatkan nilai F tabel 5% = 2.28. Sama dengan F tabel 1% yaitu dilihat pada F tabel 1% didapatkan 3.17

7. Menghitung nili Koefisien Keragaman ( KK)

$$
KK = \frac{\sqrt{KT \text{ Galat}}}{\overline{Y}...} x100\%
$$

Keterangan :

 $KK = K$ oefisien Keragaman KT Galat = Kuadrat Tengah Galat  $\overline{Y}$  = Rata-Rata dari Keseluruhan Data  $\sqrt{1192}$ 

$$
KK = \frac{644.192}{3.2467} \times 100\%
$$
  
KK = 33,63%

8. Melakukan uji lanjut dengan uji DMRT (Duncan)

$$
Sd = \sqrt{\frac{kT \text{ Galat}}{r}}
$$

Keterangan :

- $Sd = Standard$
- $r = Ulangan/jumlah panelis$

 $DMRT = sd * TableI DMRT$ 

$$
Sd = \sqrt{\frac{1.192}{25}}
$$

$$
Sd = 0.218
$$

#### **4. Tekstur**

| Panelis        | xaia-ixaia i Umhalah I ah<br>Perlakuan |                |                |                |                |                |       |           |
|----------------|----------------------------------------|----------------|----------------|----------------|----------------|----------------|-------|-----------|
|                | A1(kntrl)                              | A2             | A3             | A <sub>4</sub> | A <sub>5</sub> | A <sub>6</sub> | Total | Rata-Rata |
| $\mathbf{1}$   | 1                                      | 6              | 6              | $\overline{4}$ | $\overline{2}$ | $\mathbf{1}$   | 20    | 3.333333  |
| $\overline{2}$ | 3                                      | $\overline{2}$ | 5              | 6              | $\overline{4}$ | $\mathbf{1}$   | 21    | 3.5       |
| 3              | $\overline{3}$                         | 3              | 3              | $\overline{2}$ | $\mathbf{1}$   | $\overline{2}$ | 14    | 2.333333  |
| $\overline{4}$ | 3                                      | 3              | $\mathbf{1}$   | $\overline{2}$ | $\overline{2}$ | $\overline{c}$ | 13    | 2.166667  |
| 5              | 5                                      | 3              | 3              | $\overline{4}$ | $\overline{2}$ | $\mathbf{1}$   | 18    | 3         |
| 6              | 5                                      | $\overline{4}$ | 5              | 3              | $\mathbf{1}$   | $\overline{c}$ | 20    | 3.333333  |
| 7              | $\overline{4}$                         | 3              | 3              | 3              | 3              | $\overline{2}$ | 18    | 3         |
| 8              | $\overline{4}$                         | $\overline{4}$ | 3              | $\overline{3}$ | 3              | $\overline{4}$ | 21    | 3.5       |
| 9              | $\overline{c}$                         | $\overline{2}$ | $\overline{4}$ | $\overline{4}$ | $\overline{c}$ | $\mathbf{1}$   | 15    | 2.5       |
| 10             | $\overline{2}$                         | 3              | $\overline{2}$ | 3              | $\overline{c}$ | $\mathbf{1}$   | 13    | 2.166667  |
| 11             | $\overline{4}$                         | $\overline{4}$ | $\overline{2}$ | 6              | $\overline{c}$ | $\mathbf{1}$   | 19    | 3.166667  |
| 12             | 5                                      | $\overline{2}$ | 6              | 6              | 3              | $\mathbf{1}$   | 23    | 3.833333  |
| 13             | 6                                      | $\overline{4}$ | $\overline{4}$ | $\overline{4}$ | $\overline{2}$ | $\mathbf{1}$   | 21    | 3.5       |
| 14             | 3                                      | $\overline{2}$ | $\overline{4}$ | $\overline{4}$ | 3              | $\mathbf{1}$   | 17    | 2.833333  |
| 15             | 3                                      | 5              | $\overline{4}$ | 5              | $\mathbf{1}$   | $\mathbf{1}$   | 19    | 3.166667  |
| 16             | $\overline{2}$                         | 6              | $\mathbf{2}$   | $\overline{2}$ | $\overline{2}$ | $\mathbf{1}$   | 15    | 2.5       |
| 17             | 3                                      | $\overline{4}$ | 6              | 5              | 6              | $\mathbf{1}$   | 25    | 4.166667  |
| 18             | 5                                      | $\overline{2}$ | $\overline{2}$ | $\overline{c}$ | $\overline{2}$ | $\mathbf{1}$   | 14    | 2.333333  |
| 19             | 5                                      | 3              | $\overline{2}$ | $\overline{c}$ | $\overline{2}$ | $\mathbf{1}$   | 15    | 2.5       |
| 20             | 6                                      | $\overline{4}$ | 3              | 3              | $\mathbf{1}$   | $\mathbf{1}$   | 18    | 3         |
| 21             | 3                                      | $\overline{2}$ | $\overline{4}$ | $\overline{2}$ | $\mathbf{1}$   | $\mathbf{1}$   | 13    | 2.166667  |
| 22             | 6                                      | $\overline{3}$ | $\overline{2}$ | $\mathbf{1}$   | $\mathbf{1}$   | $\mathbf{1}$   | 14    | 2.333333  |
| 23             | $\overline{4}$                         | 5              | $\overline{4}$ | 3              | $\mathbf{1}$   | $\mathbf{1}$   | 18    | 3         |
| 24             | 4                                      | $\overline{4}$ | $\overline{2}$ | $\overline{2}$ | $\mathbf{1}$   | $\mathbf{1}$   | 14    | 2.333333  |
| 25             | $\overline{4}$                         | $\overline{4}$ | 3              | $\overline{2}$ | $\mathbf{1}$   | $\mathbf{1}$   | 15    | 2.5       |
| Total          | 95                                     | 87             | 85             | 83             | 51             | 32             | 433   | 2.886667  |
| Rata-Rata      | 3.8                                    | 3.48           | 3.4            | 3.32           | 2.04           | 1.28           |       |           |

**Tabel 4.** Rata-Rata Penilaian Panelis

1. Tahap kedua hitung nilai Faktor Koreksi (FK)

$$
FK = \frac{(Y, .)^2}{ra}
$$

Dimana :

FK = Faktor Koreksi

 $Y^{2}$  = Grand Total atau total kesluruhan data

r = Banyaknya panelis

a = Banyaknya perlakuan

$$
FK = \frac{(433)^2}{25*6} = 1249.927
$$

2. Menghitung nilai derajat bebas (Db)

Db Sampel = Jumlah Sampel  $-1$ Db Sampel  $= 6 - 1 = 5$ Db Panelis = Panelis  $-1$ Db Sampel =  $25 - 1 = 24$ Db Galat  $=$  (Jumlah Sampel – 1) \* (Panelis – 1) Db Galat  $= (6-1) * (25-1) = 120$ Db Total  $=$  (Jumlah Sampel  $*$  Jumlah Panelis) – 1 Db Total =  $(6 * 25) - 1 = 149$ 

3. Menhitung Jumlah Kuadrat Sampel

JK Sample 
$$
\frac{\sum yj^{2}}{r} - Fk
$$
  
\nKeterangan :  
\n
$$
\sum Yj^{2} = \text{Total dari Kuadrat Perlakuan}
$$
\nr = Jumlah Panelis  
\nFK = Faktor Koreksi  
\nJK Sample 
$$
= \frac{95^{2} + 87^{2} + 85^{2} + 83^{2} + 51^{2} + 32^{2}}{25} - 1249.927
$$
\nJK Sample 
$$
= 123.93
$$
\nJK Panel is 
$$
= \frac{\sum yi^{2}}{a} - Fk
$$
\nKeterangan :  
\n
$$
\sum Yi^{2} = \text{Total dari Kuadrat Panelis}
$$
\na = Jumlah Sample  
\nFK = Faktor Koreksi  
\nJK Panel is 
$$
= \frac{20^{2} + 21^{2} + 14^{2} + \dots + 15^{2}}{6} - 1249.927
$$
\nJK Panel is 
$$
= 45.907
$$

JK Total = 
$$
\sum Yij^2 - Fk
$$
  
\nKeterangan :  
\n $\sum Yij^2 = \text{Total dari Kuadrat butir setiap nilai hasil pengukuran}$   
\nFK = Faktor Koreksi  
\nJK Total =  $(1^2 + 6^2 + 6^2 + 4^2 + 2^2 + 1^2 + \cdots + 1^2) - 1249.927$   
\nJK Total = 343.073  
\nJK Galat = JK Total – JK Sample – JK Panelis  
\nJK Galat = 343.073 – 123.39 – 45.907  
\nJK Galat = 173.77

- 4. Menhitung Kuadrat Tengah ( KT)
	- $KT = JK/DB$ Keterangan : KT = Kuadrat Tengah DB = Derajat Bebas

KT sample = 
$$
\frac{JK \text{ Sample}}{DB \text{ Sample}}
$$
  
\nKT sample =  $\frac{123.39}{5}$   
\nKT sample = 24.678  
\nKT Panel is =  $\frac{JK \text{ Panelis}}{DB \text{ Panelis}}$   
\nKT Panel is =  $\frac{45.907}{24}$   
\nKT Panel is = 1.912  
\nKT Galat =  $\frac{JK \text{ Galat}}{DB \text{ Galat}}$   
\nKT Galat =  $\frac{173.733}{120}$   
\nKT Galat = 1.448

5. Menghitung F Hitung

F hitung = 
$$
\frac{\text{KT Sample}}{\text{KT Galactic}}\
$$
  
F hitung =  $\frac{24.678}{1.448} = 17.041$ 

6. Mencari nilai F Tabel

F Tabel 5% dilihat dengan melihat Tabel F 5%, Db Sampel, Db Galat, sehingga dilihat pada F Tabel 5, 120 didapatkan nilai F tabel 5% = 2.28. Sama dengan F tabel 1% yaitu dilihat pada F tabel 1% didapatkan 3.17

7. Menghitung nili Koefisien Keragaman ( KK)

$$
KK = \frac{\sqrt{KT \text{ Galat}}}{\overline{Y} \dots} x100\%
$$
  
Keterangan :

 $KK = K$ oefisien Keragaman KT Galat = Kuadrat Tengah Galat  $\overline{Y}$  = Rata-Rata dari Keseluruhan Data  $KK =$  $\sqrt{1.448}$  $\frac{2.8867}{2.8867}$  x 100%

$$
KK = 41,69\%
$$

8. Melakukan uji lanjut dengan uji DMRT (Duncan)

$$
Sd = \sqrt{\frac{KT \text{ Galat}}{r}}
$$

Keterangan :

- $Sd = Standard$
- $r = Ulangan/jumlah panelis$

 $DMRT = sd * TableI DMRT$ 

$$
Sd = \sqrt{\frac{1.448}{25}}
$$

$$
Sd = 0.240
$$

## **RIWAYAT HIDUP**

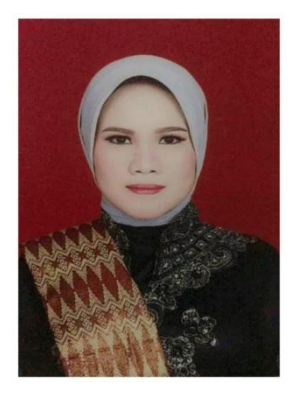

Nama Maryanti Wendira. Lahir di Sukabumi, 28 November 1997. Pendidikan penulis dimulai dari SD Negeri 2 Sukabumi pada tahun 2003-2008, SMP Negeri 2 Cempaka pada tahun 2008-2011, dan SMA Bait Al-Qur'an Kayu Agung pada tahun 2012-2015. Kemudian penulis melanjutkan pendidikan S1 Biologi tahun 2015-2020, di Universitas Islam Negeri Raden Fatah Palembang.